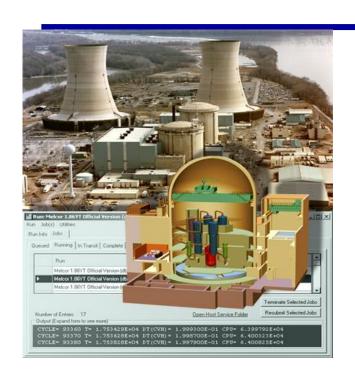

# Class Chemistry and Chemisorption in the RN Package

Presented by Jesse Phillips

jphill@sandia.gov

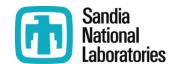

#### RN Class Chemistry and Chemisorption

- The following topics are discussed
  - -Class Chemistry Model
    - May be used to simulate adsorption, chemisorption, and reactions for **Vapors** 
      - Limits classes for consideration (available vapor mass is dominantly Class 2, 4, 16)
    - General class reaction and transfer modeling
    - User may specify reaction rate constant or deposition velocity
  - -Chemisorption Model
    - Rate equations for vapor species

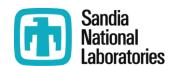

## Class Chemistry Modeling

- Class reactions
  - -First-order reversible reaction
  - -Gas-phase in State C to  $C_1$  on a surface (mass transport)

$$\frac{dM_c}{dt} = -\left(\frac{k_m A / V}{k_m A / V + k_f}\right) \left(k_f M_C - k_r M_{C1}\right)$$

where

k<sub>m</sub> = mass transfer rate constant for the process, based on the mass transfer coefficient calculated by the HS Package, (m/s)

 $k_f$  = forward reaction rate constant from user input, (s<sup>-1</sup>) = reverse reaction rate constant from user input, (s<sup>-1</sup>)

A / V = surface-to-volume ratio, where the surface area is that for the reaction and the volume is that of the control volume (m<sup>-1</sup>).

Deposition velocity

$$\frac{dM_C}{dt} = -V_d(A/V)C = -\frac{dM_{C1}}{dt}$$

## Class Chemistry Modeling

- Only function in user-specified control volumes
- Surfaces that may contribute: Heat structures, pools, and aerosols
  - -Heat structure may be disabled in case of film through a flag
- Reaction energies may also be specified
  - -Energy is deposited to the HS, pool, or atmosphere, i.e., the RN class host

#### Class Chem. – Class Transfers

- No checks
  - -Transfers are arbitrarily imposed by the user
  - -Class and locations may be changed for aerosols and/or vapors assuming fast reaction

$$M_{from, t + \Delta t} = M_{from, t} - \frac{dM}{dt} \Delta t$$

$$M_{to, t+\Delta t} = M_{to, t} + \frac{dM}{dt} \Delta t$$

- -Example of arbitrary nature:
  - Class A in pool becomes Class B on given HS at a set rate

# Input Example

| $Csl(g) \rightarrow Csl(ad)$           | rate constant for adsorption is supplied tr                                                                                                    |  |  |
|----------------------------------------|----------------------------------------------------------------------------------------------------|--|--|
| $CsI(ad) \rightarrow CsOH(ad) + HI(s)$ | instantaneous and complete transfer between classes when water is present. Note that the water mass is not included in the model; water mass is not explicitly conserved. |  |  |
| $CsOH(g) \rightarrow CsOH(ad)$         | rate constant for adsorption supplied or condensation limited                                                                                                    |  |  |
| $CsOH(ad) \rightarrow CsOH(g)$         | reaction with zero rate constant below T <sub>1</sub>                                                                                                    |  |  |
|                                        | positive value or instantaneous above $T_1$                                                                                                    |  |  |
| $HI(s) \leftrightarrow HI(g)$          | controlled by condensation/evaporation                                                                                                    |  |  |

#### Chemisorption Model

- Only function with Vapors
- 6 chemisorption classes

$$\frac{dM_{ij}}{dt} = A_i k_{ij} C_j \tag{2.134}$$

```
M_{ij} = mass of species j chemisorbed on surface i (kg)
```

 $A_i$  = area of surface i (m<sup>2</sup>)

 $k_{ij}$  = chemisorption coefficient of species j on surface i (m/s)

 $C_i$  = concentration of species j in atmosphere (kg/m<sup>3</sup>)

The mass chemisorption coefficient  $k_{ij}$  is temperature dependent and is given as

$$k_{ij} = a_{ij} e^{-E_{ij}/RT_i}$$
 (2.135)

where

 $a_{ij}$  = chemisorption coefficient for species j on surface type i (m/s)

 $E_{ij}$  = activation energy for species j on surface type i (J/kg)

 $T_i$  = temperature of surface i(K)

R = universal gas constant (8314 J/kg-K)

### Chemisorption Model - Defaults

| Species j                                          | Surface i       | A <sub>ij</sub> (m/s) | E <sub>ij</sub> (J/kg) | Reference    |  |
|----------------------------------------------------|-----------------|-----------------------|------------------------|--------------|--|
| CsOH                                               | Stainless Steel | 0.139                 | 5.96e7                 | Vine[40]     |  |
| CsOH                                               | Inconel         | 0.035                 | 5.95e7                 | *            |  |
| Csl                                                | Stainless Steel | 2.0e-7                | 0.0                    | Sallach[41]  |  |
| Csl                                                | Inconel         | 2.0e-6**              | 0.0                    | Sallach[41]  |  |
| HI                                                 | Stainless Steel | 5.5e-7                | 2.49e7                 | Williams[42] |  |
| I <sub>2</sub>                                     | Stainless Steel | 9.0e-10               | 3.39e7                 | Williams[42] |  |
| Те                                                 | Stainless Steel | 0.0                   | -                      | Sallach[43]  |  |
| Te                                                 | Inconel         | 0.0                   | -                      | Sallach[43]  |  |
| *Estimated from Sabathier[44] and Elrick[45] data. |                 |                       |                        |              |  |

<sup>\*\*</sup> Cesium retained, lodine released

| CA Class | Chemisorption Reaction | Radionuclide Class |
|----------|------------------------|--------------------|
| 1        | CsOH on SS             | CsOH (2)           |
| 2        | CsOH on Inconel        |                    |
| 3        | Csl on SS              | Csl (16)           |
| 4        | Csl on Inconel         |                    |
| 5        | HI on SS               | I <sub>2</sub> (4) |
| 6        | I <sub>2</sub> on SS   | I <sub>2</sub> (4) |

### Chemisorption Model

- While Inconel is present, a default material must be defined in the material package before it can be used
  - -So Inconel is ready, but not available
  - -User specified material doesn't function with the chemisorption
    - If user defines a unique stainless steel, they may wish to consider redefining the default stainless steel to maintain chemisorption

### CsI Chemisorption

- CsI upon chemisorption is results in CsOH being augmented and iodine mass being released as I<sub>2</sub> (Class 4).
  - -CsI mass will report zero chemisorption mass due to this transfer of mass to CsOH (Class 2).
  - -CsOH must be active to receive mass.

# Questions